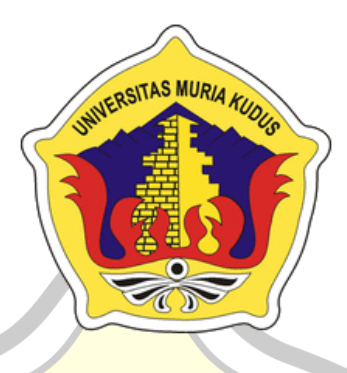

## **LAPORAN SKRIPSI**

**RIA** 

### **SISTEM INFORMASI PENJUALAN KASUR BERBASIS WEB DI DESA**

**SUNDOLUHUR**

# **NAFIA DEWI KARDIANA**

**NIM. 201451124**

### **DOSEN PEMBIMBING**

**Arief Susanto, S.T., M.Kom**

**Ahmad Abdul Chamid, S.Kom., M.kom**

# **PROGRAM STUDI TEKNIK INFORMATIKA FAKULTAS TEKNIK UNIVERSITAS MURIA KUDUS**

**2021**

### **DAFTAR ISI**

<span id="page-1-0"></span>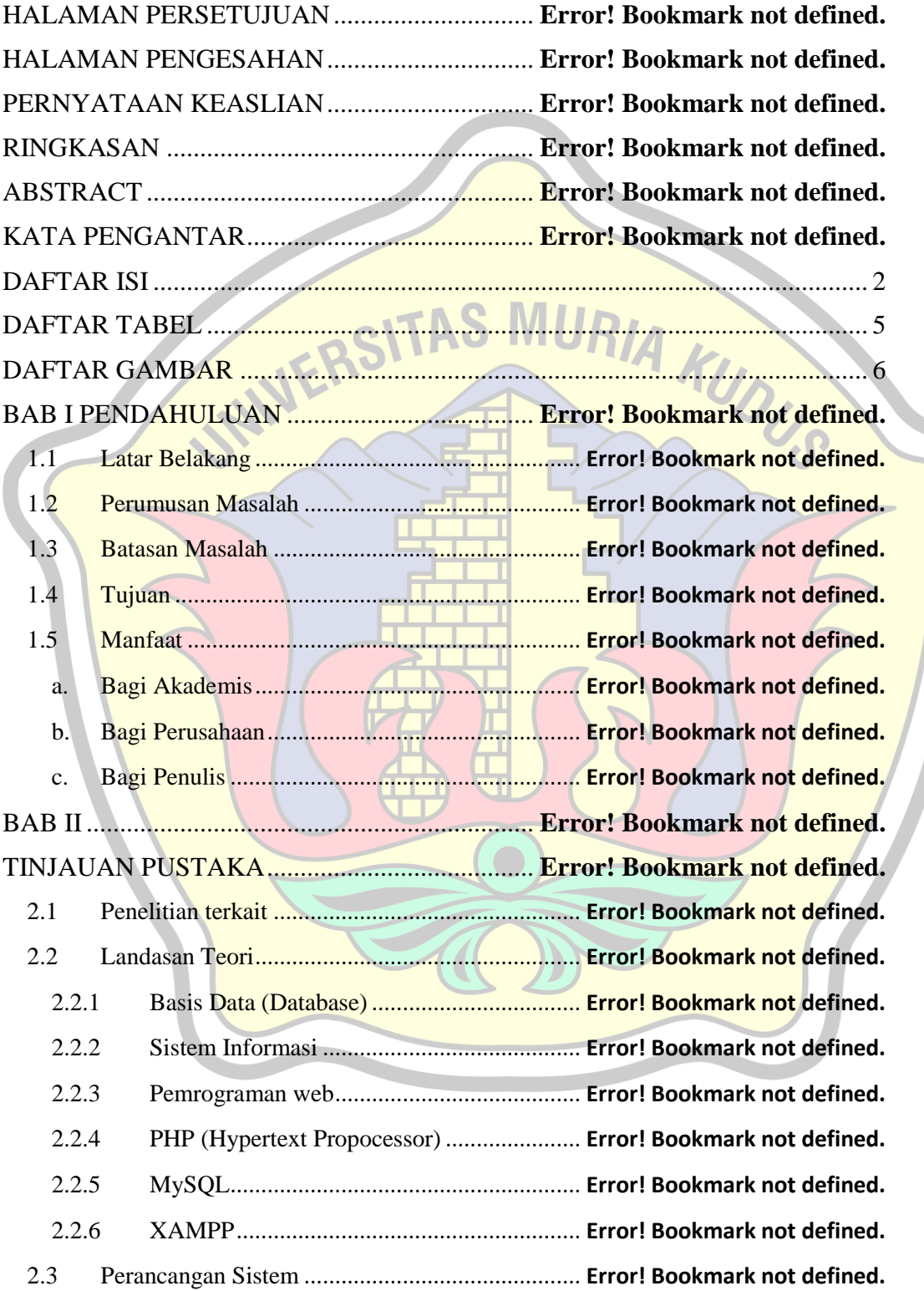

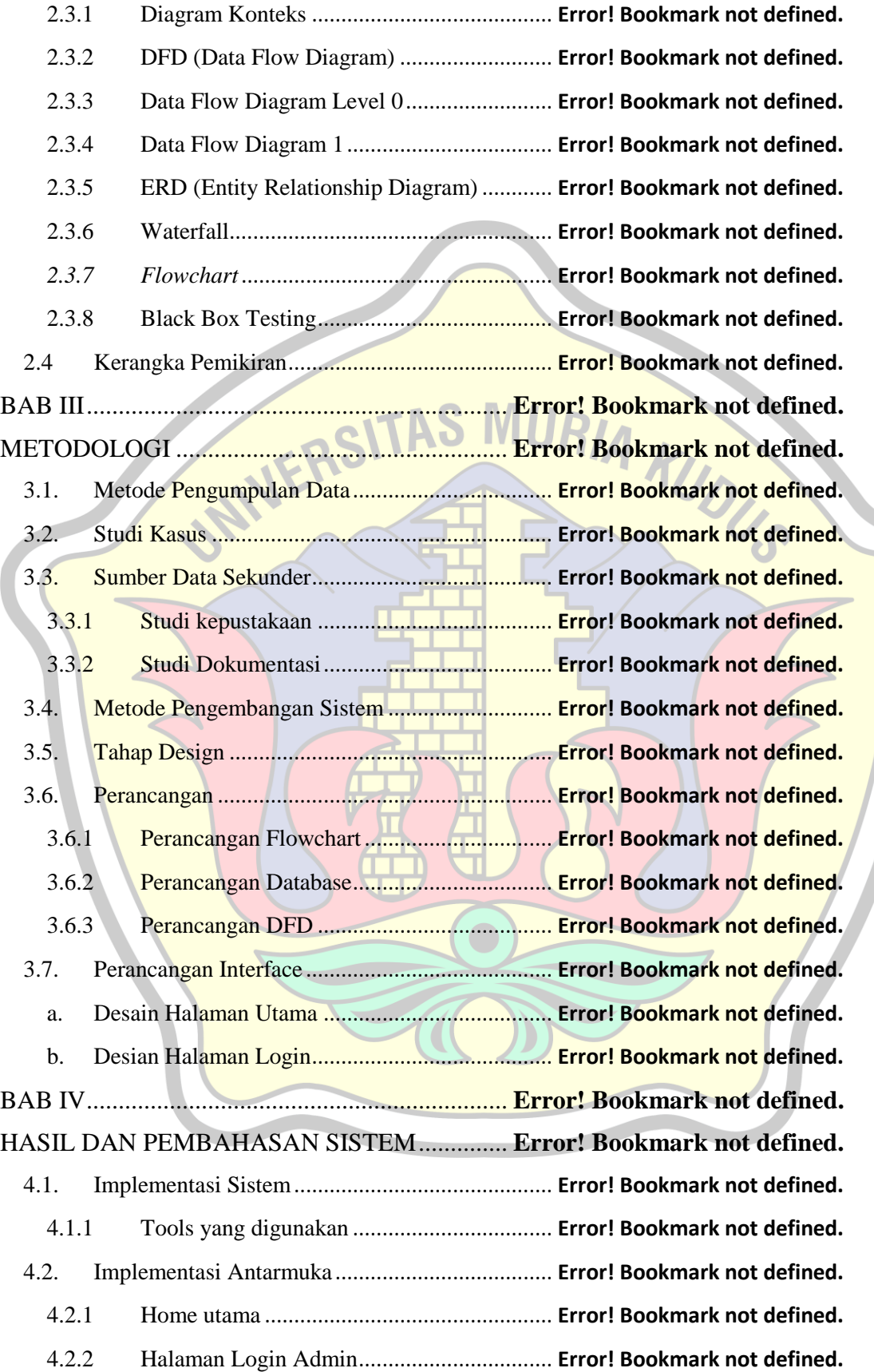

R

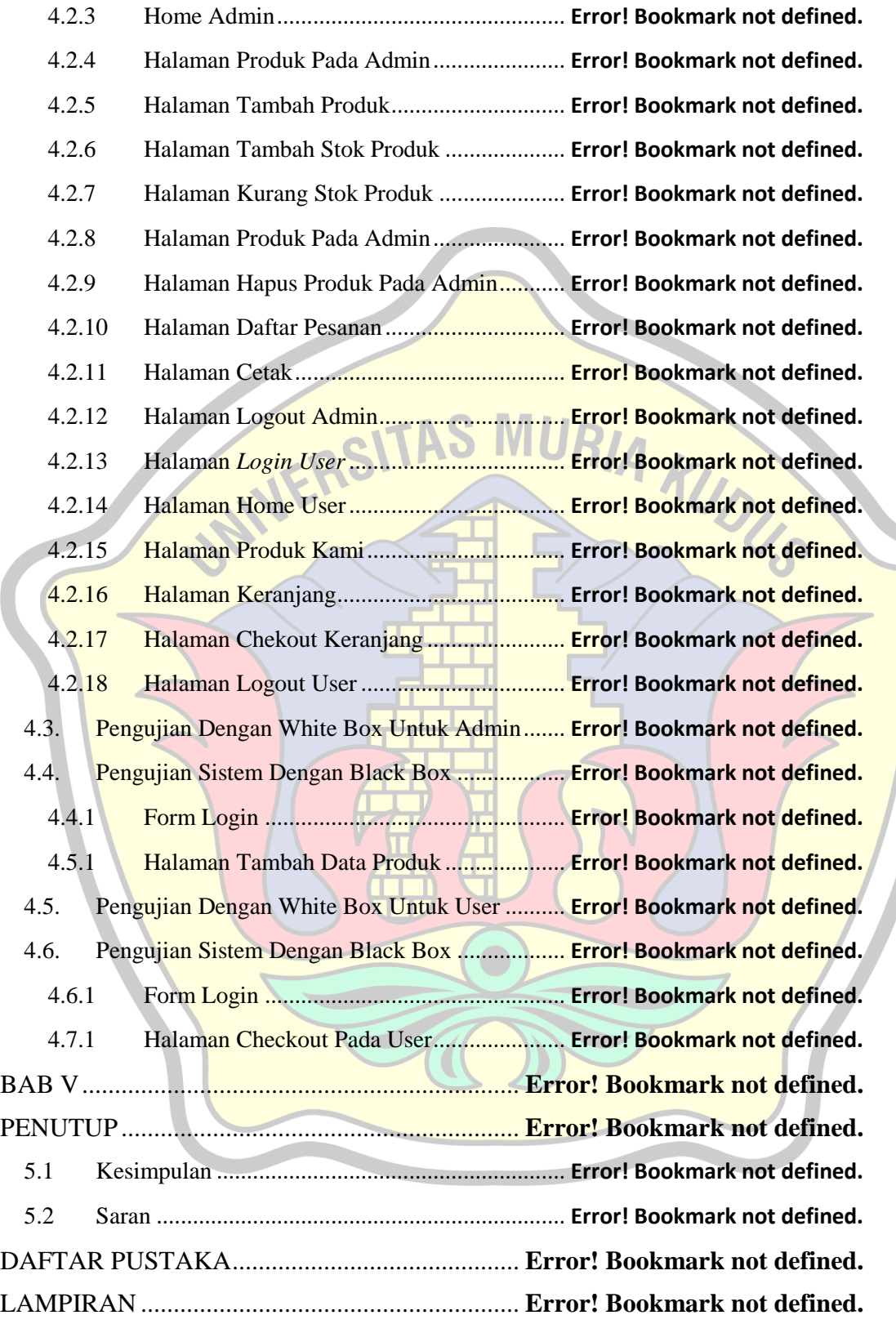

## **DAFTAR TABEL**

<span id="page-4-0"></span>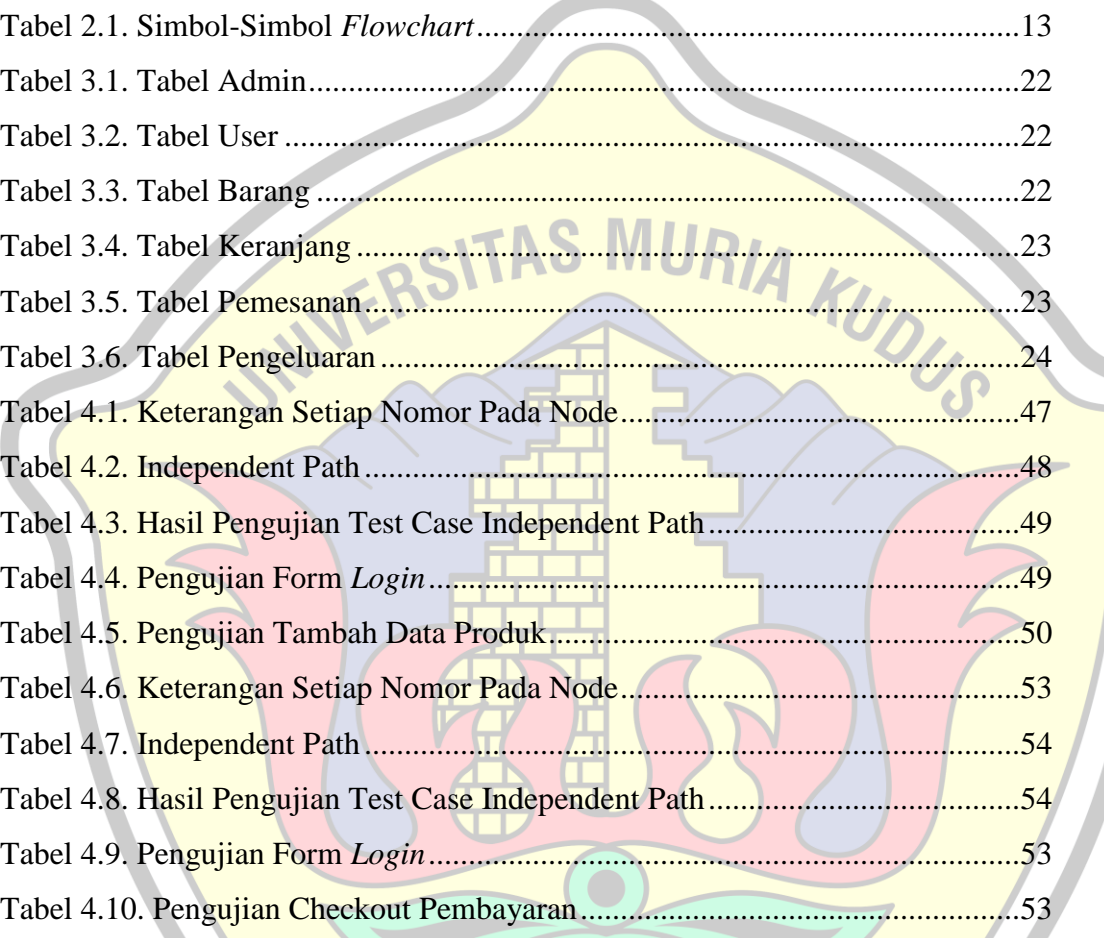

## **DAFTAR GAMBAR**

<span id="page-5-0"></span>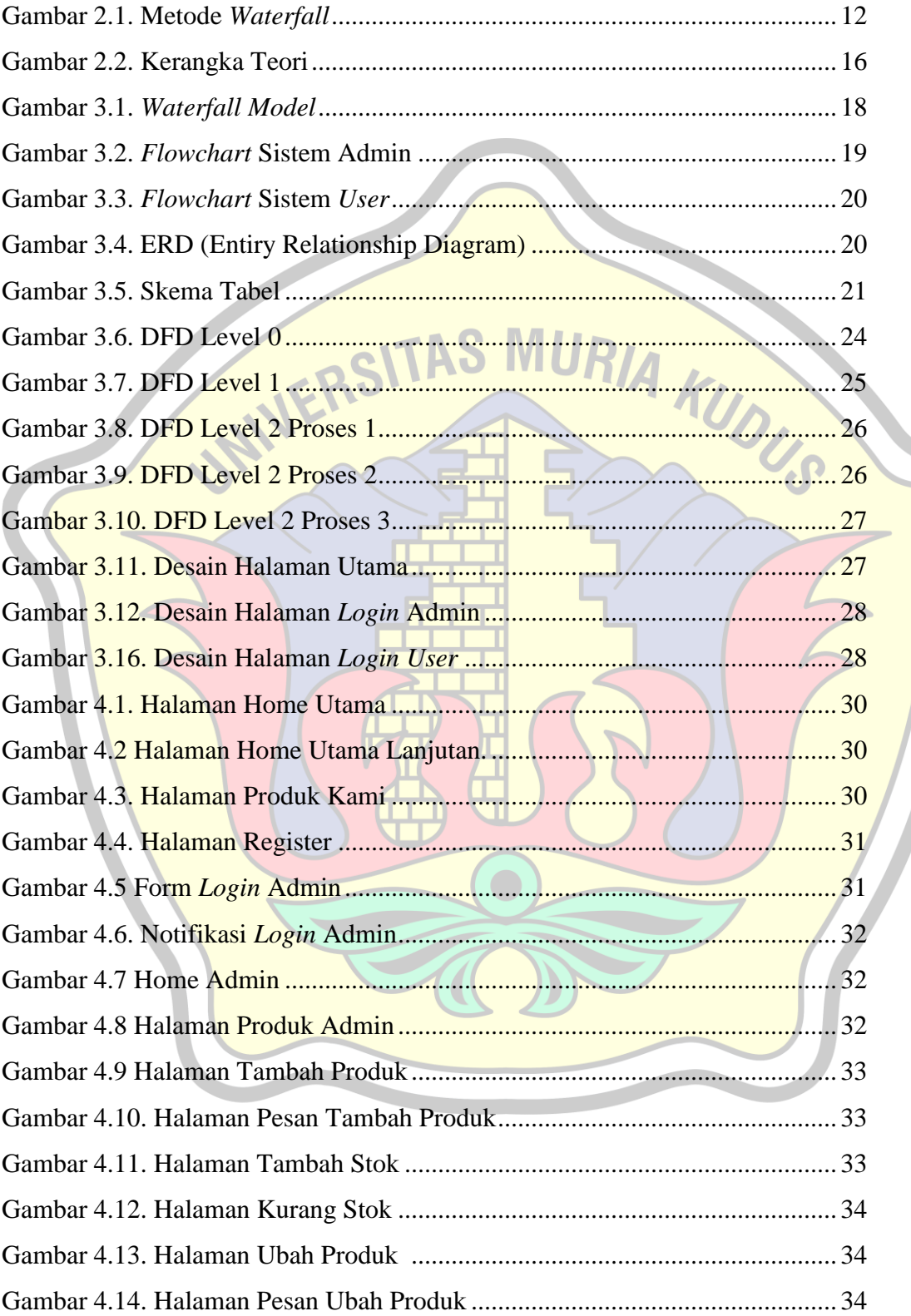

 $\sqrt{\frac{2}{3}}$ 

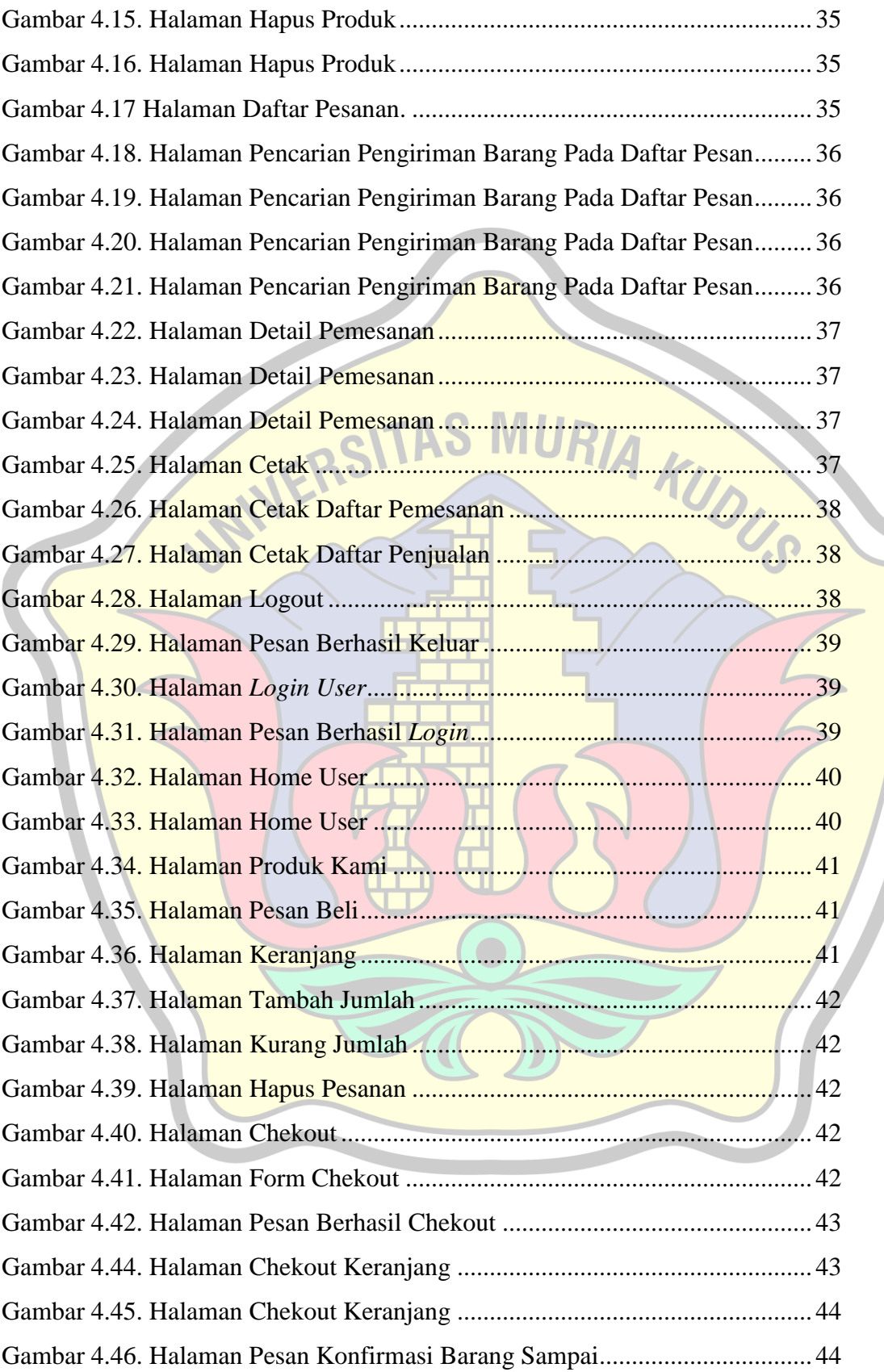

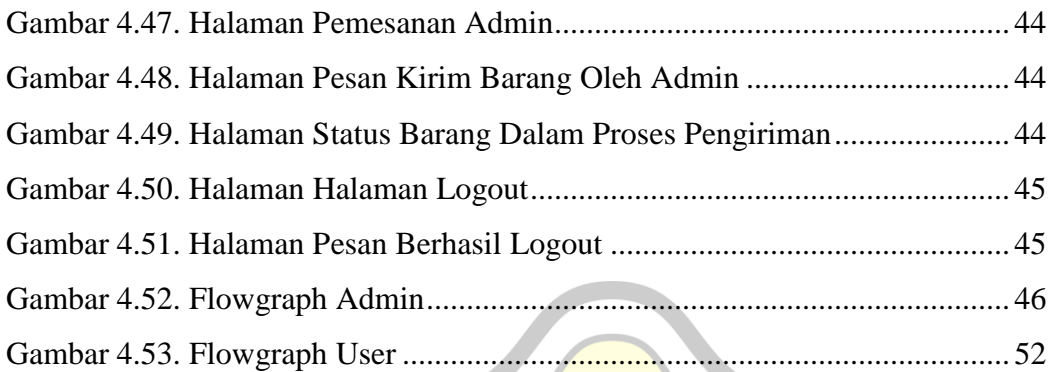

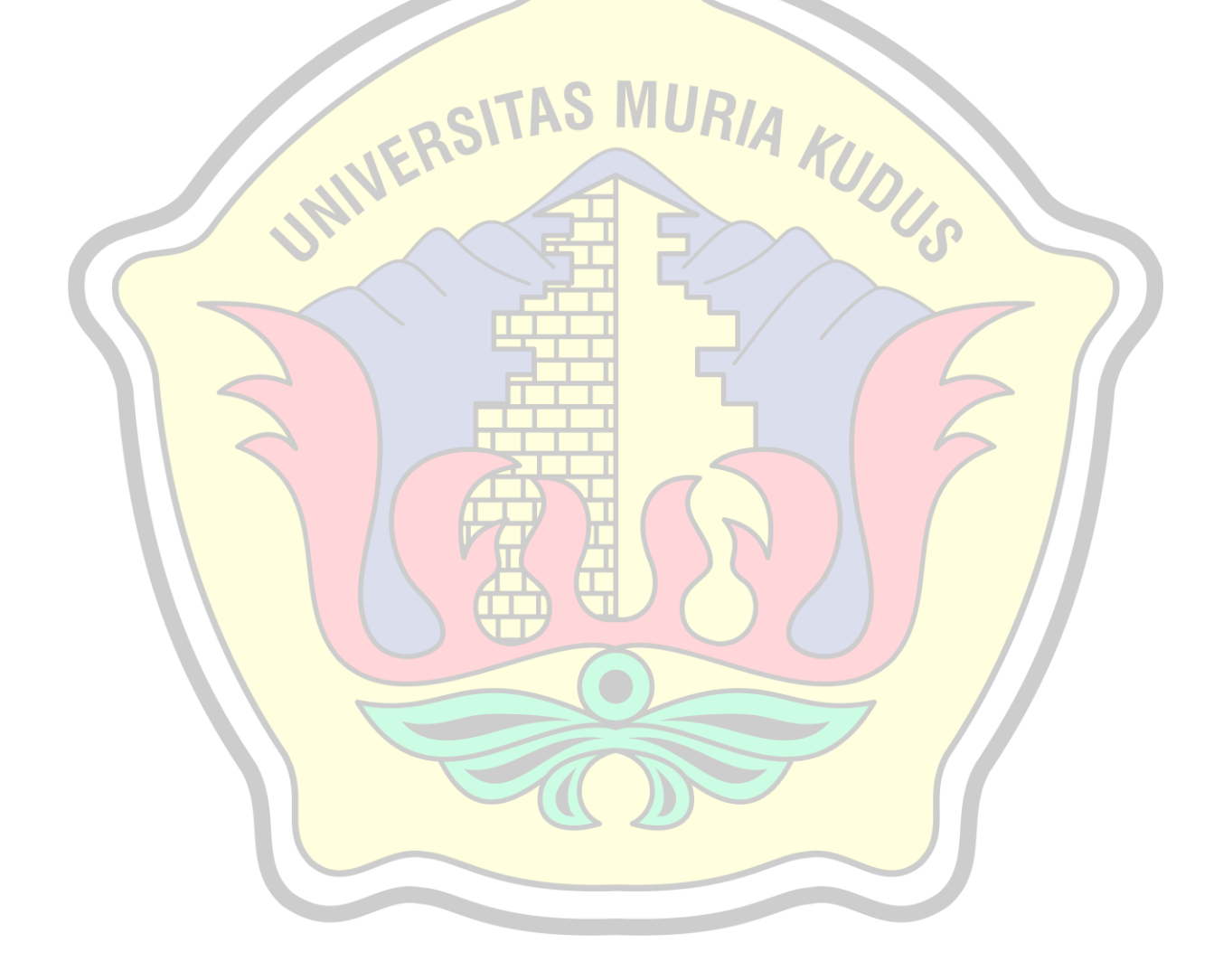